1

# LV4 Fo10

## *Aktivera Kursens mål:*

Konstruera en dator mha grindar och programmera denna

# *Aktivera Förra veckans mål:*

- Koppla samman register och ALU till en dataväg
- Minnets uppbyggnad och anslutning till datavägen
- **Program och hur detta lagras i minne**
- ▶ Fatta hur datorn startar och arbetar
- Räknare och mera vippor

# **Veckans mål:**

- ▶ Konstruera styrenheten.... genom att....
- $\triangleright$  implementera olika maskininstruktioner i styrenheten.
- Kunna använda instruktionslistan och skriva mycket enkla assemblerprogram
- Studera olika instruktionstyper och adresseringsmo $\mathbf{F}$
- Använda utvecklingsmiljön för FLISP

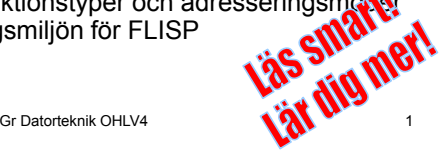

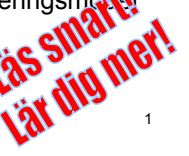

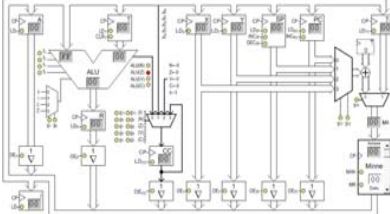

StateSumma- term

 $Q_4*I_{23}$ 

 $5 \frac{1}{2} Q_5^{\ast}1_{23}$ 

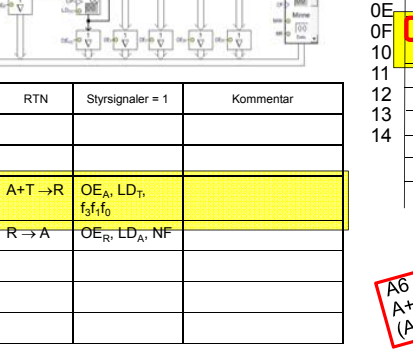

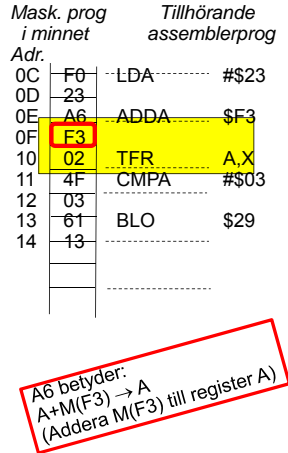

Gr Datorteknik OHI V4 2

 $\overline{4}$ 

## Gr Datorteknik OHLV4 Assemblernivå*Beskrivning av funktion* "Automatiskt styrd borrmaskin" Positionera borr Starta borr Borra genom arbetsstycke ٠ *Beskrivning av styrsignaler* CP1: OE<sub>PC</sub>=1, LD<sub>Adr</sub> =1, Inc<sub>PC</sub>=1<br>CP2: MR=1, LD<sub>T</sub>=1<br>CP3: OE<sub>DR1</sub>=1, LD<sub>R</sub>, f<sub>3</sub>=1 f<sub>1</sub>=1 *Assemblerspråk* STAA BorrStyr<br>LDAA BorrStat Fortsätt LDAA BorrStat ANDA #B1Mask CMPA #BorrNere **BNE** Fortsätt

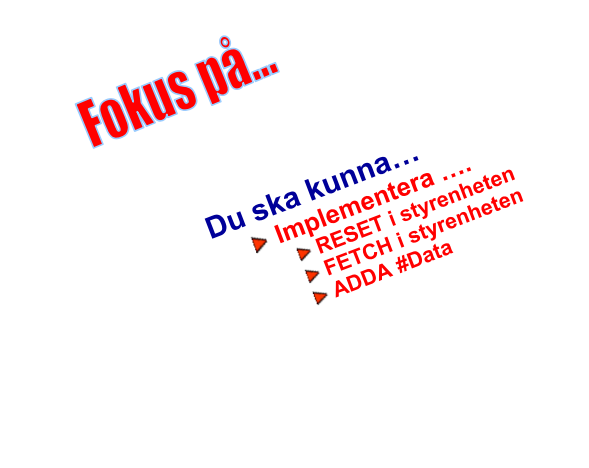

Gr Datorteknik OHLV4

LV4 Fo10

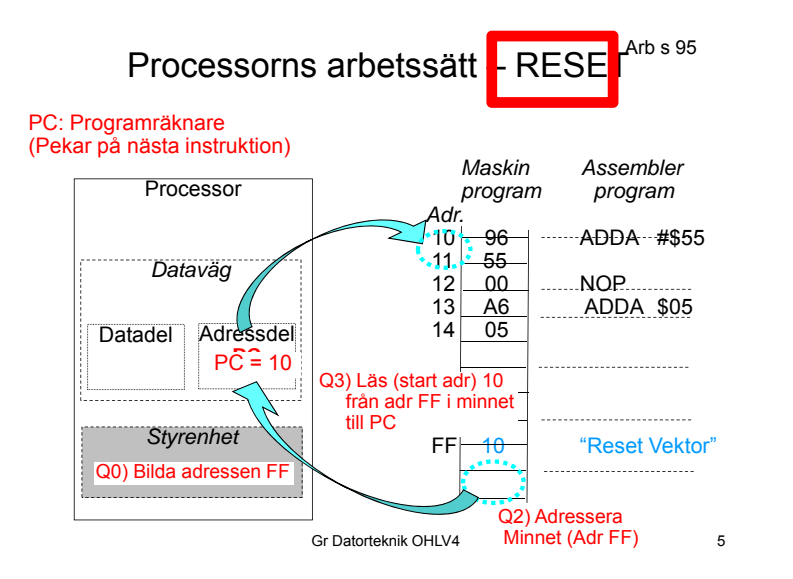

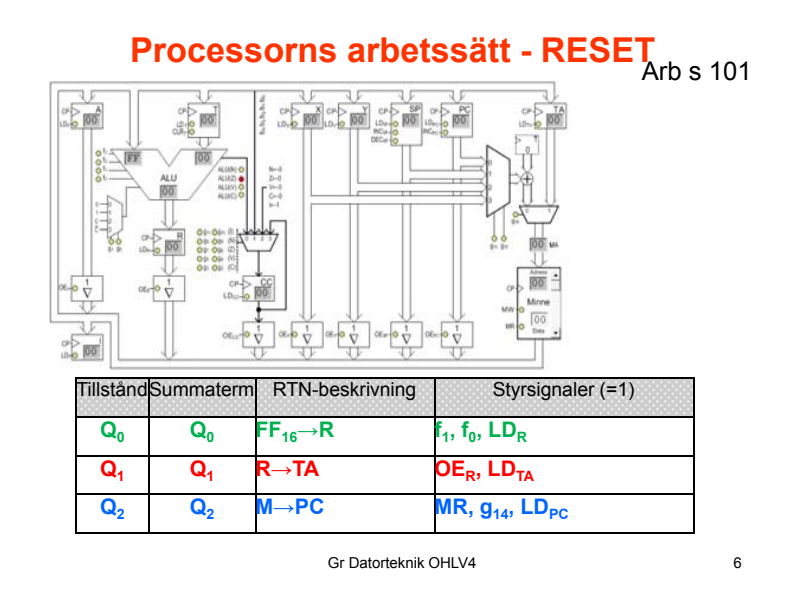

Processorns arbetssätt - FETCI

PC: Programräknare (Pekar på nästa instruktion)

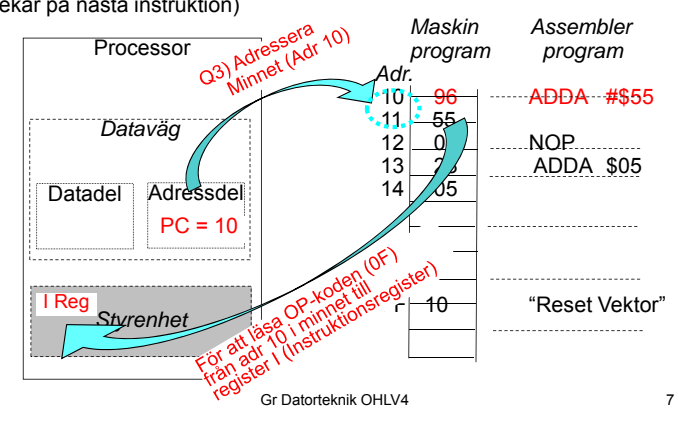

# Processorns arbetssätt - FETCH <sub>Arb s 109</sub>

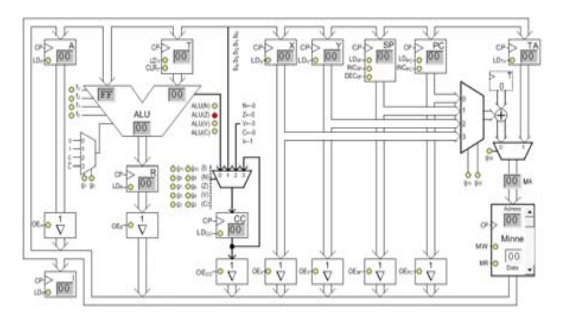

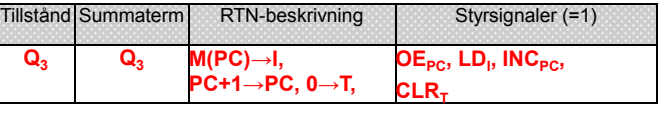

Gr Datorteknik OHLV4

 $\bf{8}$ 

### LV4 Fo10

# Processorns arbetssätt – Execute

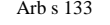

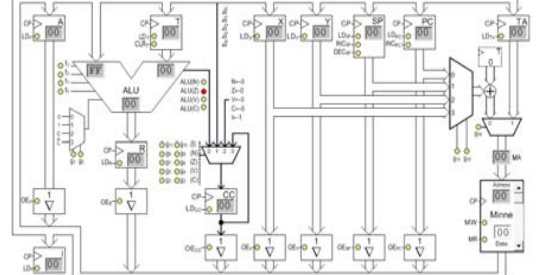

ADDA #Data

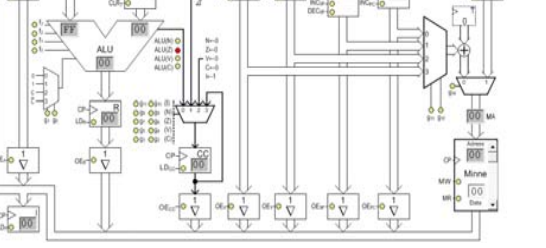

Gr Datorteknik OHLV4 State Summa-term RTN Styrsignaler = 1 Kommentar  $Q_4*I_{96}$ A+T→R,<br>ALU→CC  $OE<sub>A</sub>$ , LD<sub>T</sub>,  $f_3f_1f_0$ , LD<sub>CC</sub>  $Q_5$ \*I<sub>96</sub>  $R \rightarrow A$  OE<sub>R</sub>, LD<sub>A</sub>, NF

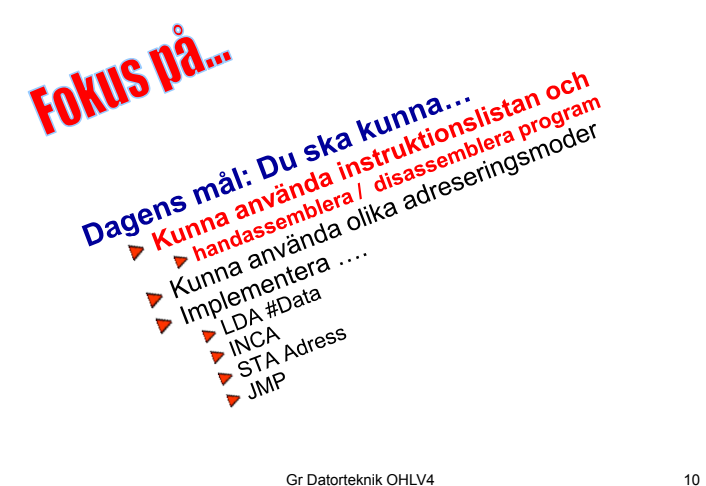

s4

# **Registeruppsättning**

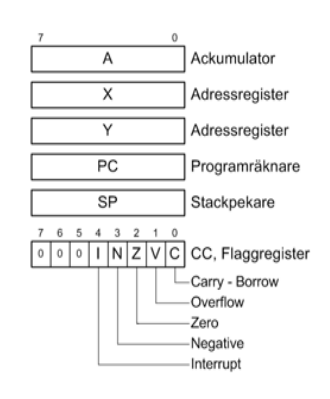

Instruktionslistan s4

### Adresseringssätt

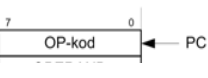

#### **Inherent [ih]**

Operanden eller operanderna ges direkt av instruktionen. Ingen extra operandinformation (utöver operationskod) krävs. Det finns ingen generell RTN-beskrivning för inherent adressering.

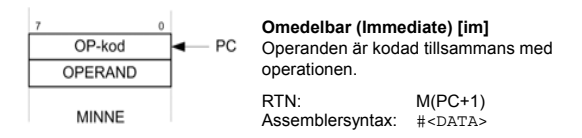

Gr Datorteknik OHLV4

 $11$ 

Gr Datorteknik OHLV4

 $12$ 

9/22/2012

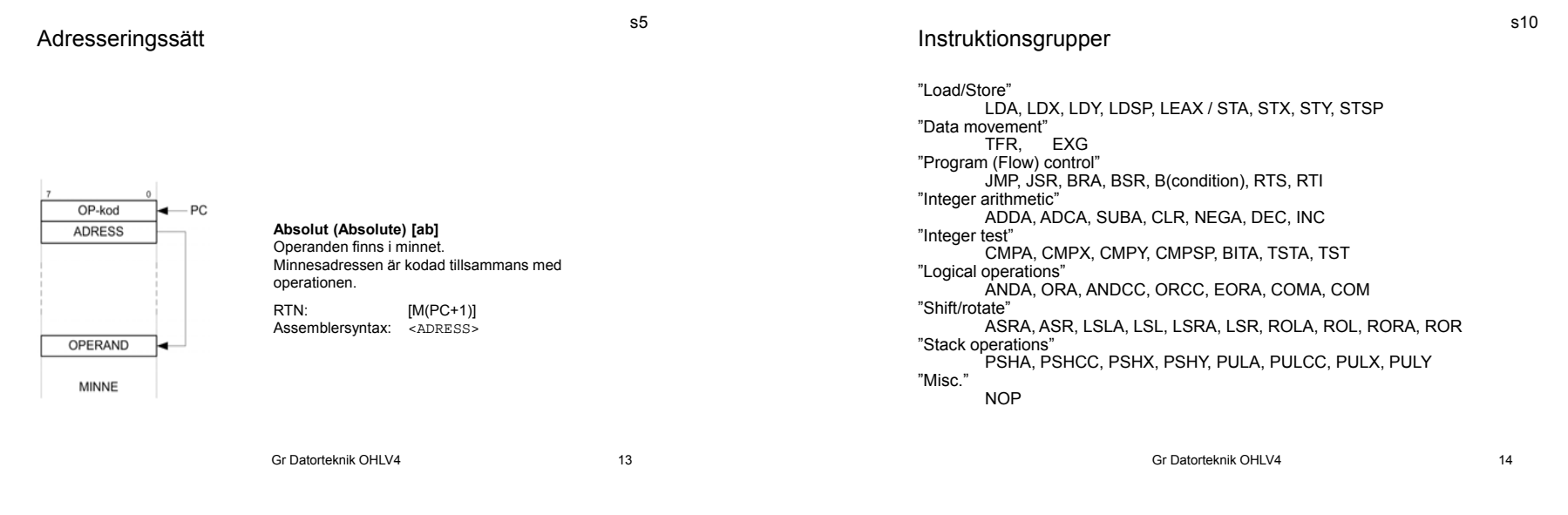

**Karta över operationskoder**

s11

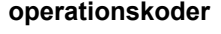

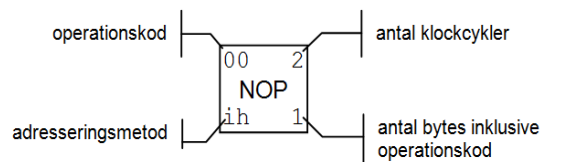

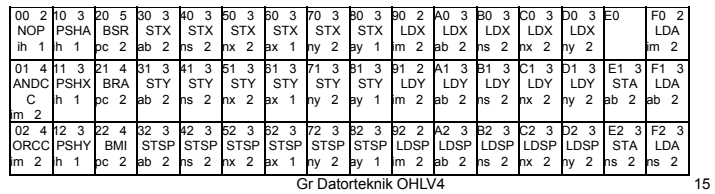

# **Förklaring av innehållet i instruktionslistan**

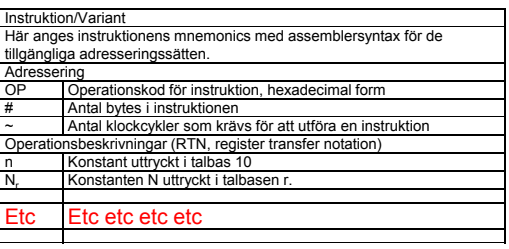

Gr Datorteknik OHLV4

 $16$ 

s12

## **Instruktionen** LSR Logical shift right

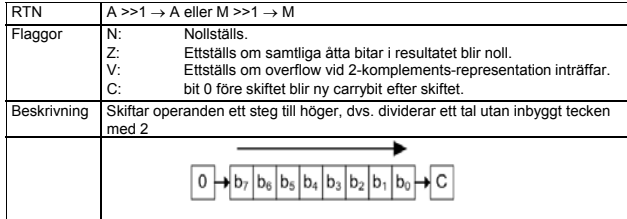

s13

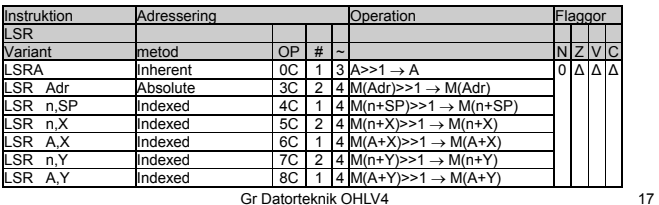

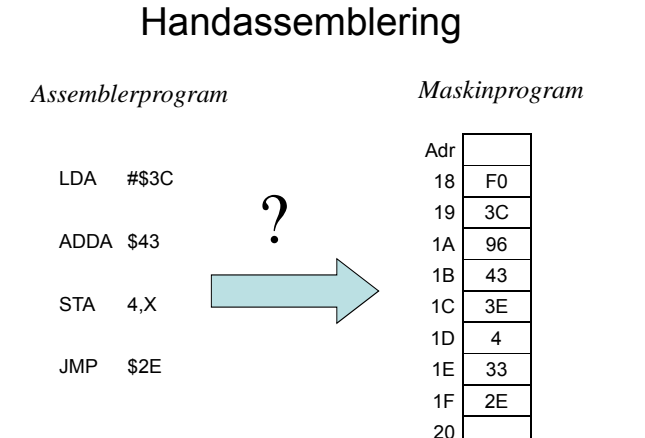

Gr Datorteknik OHLV4

18

LV4 Fo10

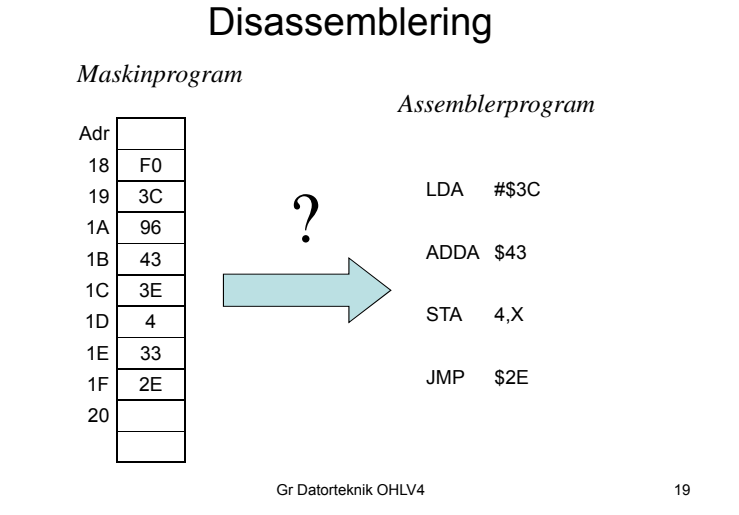

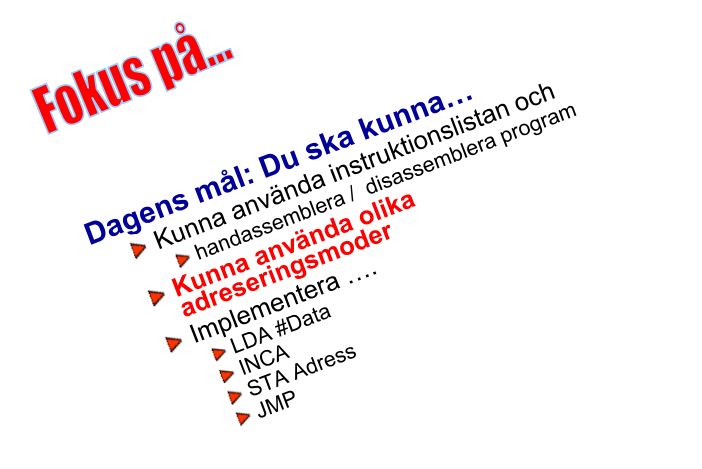

Gr Datorteknik OHLV4

20

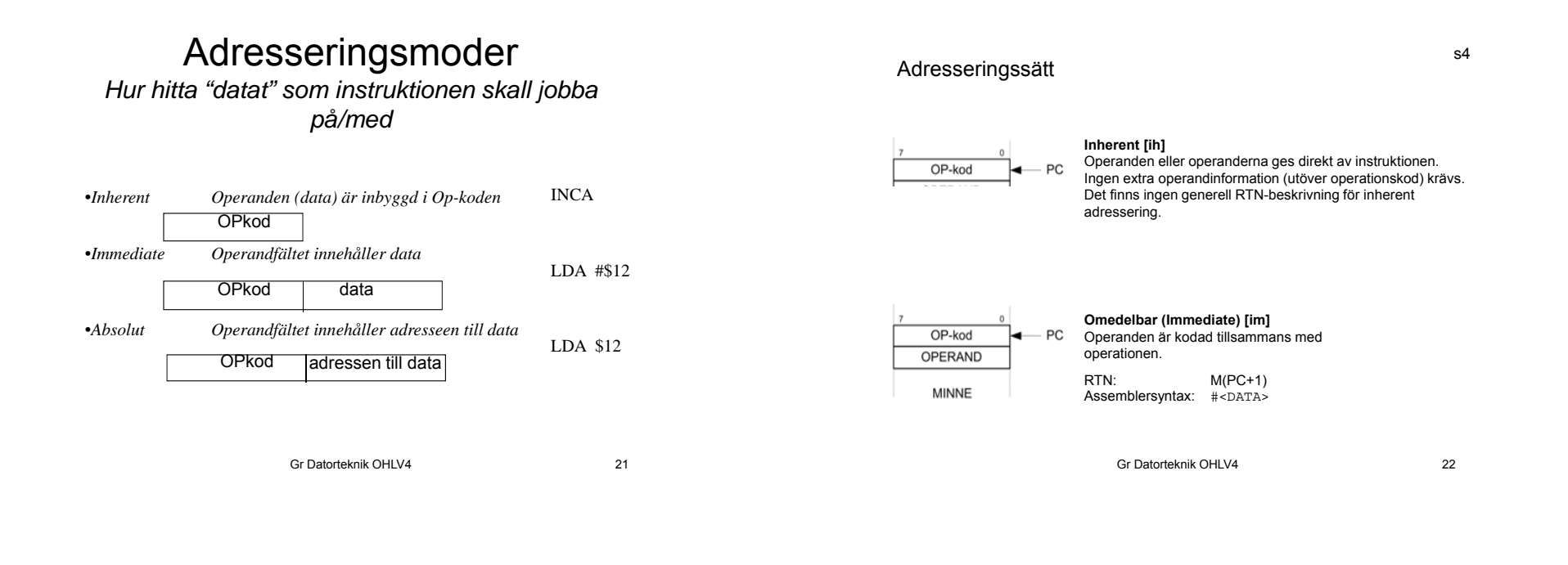

Adresseringssätt

s5

23

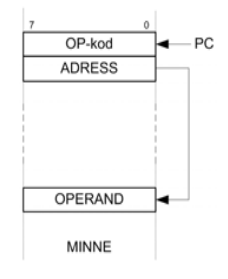

**Absolut (Absolute) [ab]** Operanden finns i minnet. Minnesadressen är kodad tillsammans med operationen. RTN: [M(PC+1)] Assemblersyntax: <ADRESS>

Gr Datorteknik OHLV4

Programexempel för FLISP

Addera 4 till talet som finns på minnesadress  $1C_{16}$ 

Programmet skall placeras med start på adress  $26_{16}$ 

# LV4 Fo10

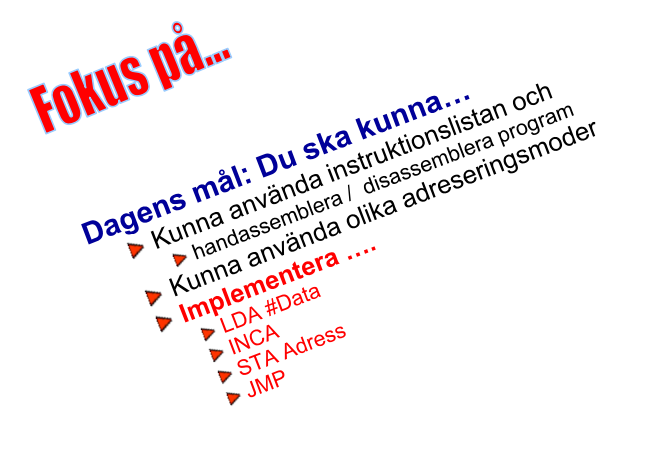

Gr Datorteknik OHLV4 25

FOHUS Dann

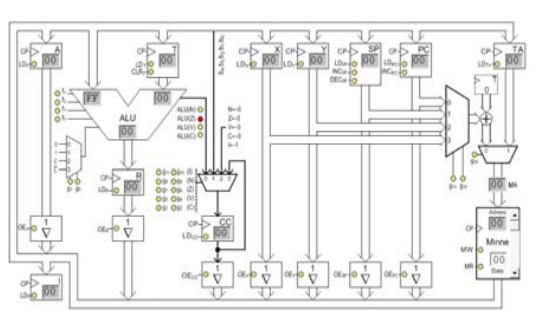

**Execute** 

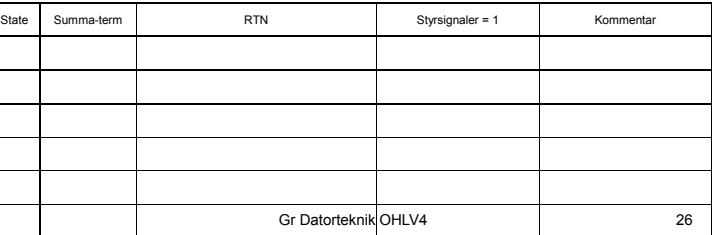

*Arbetsgång:*

- ▶ Knappa in en rad….
- ▶ Studera aktiverade signaler...
- Studera bussens värden….
- ▶ Ge en klockpuls....
- Kontrollera nya registerinnehåll..

# *Var det detta jag ville???*

Knappa in nästa rad, osv.

#### Gr Datorteknik OHLV4

### **Veckans mål:**

- Konstruera styrenheten…. genom att….
- implementera olika maskininstruktioner i styrenheten.
- Kunna använda instruktionslistan och skriva mycket enkla assemblerprogram
- Studera olika instruktionstyper och adresseringsmoder
- Studera utvecklingsmiljön för FLEX

## **Dagens mål:**

- Skriva mycket enkla assemblerprogram
- $\blacktriangleright$  Implementera flera instruktioner i styrenheten
- Öva på användning av instruktionslistan
- Utvecklingsmiljön för FLEX

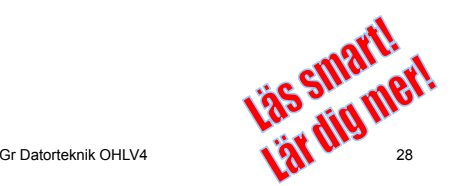

**LV4 Fo11**

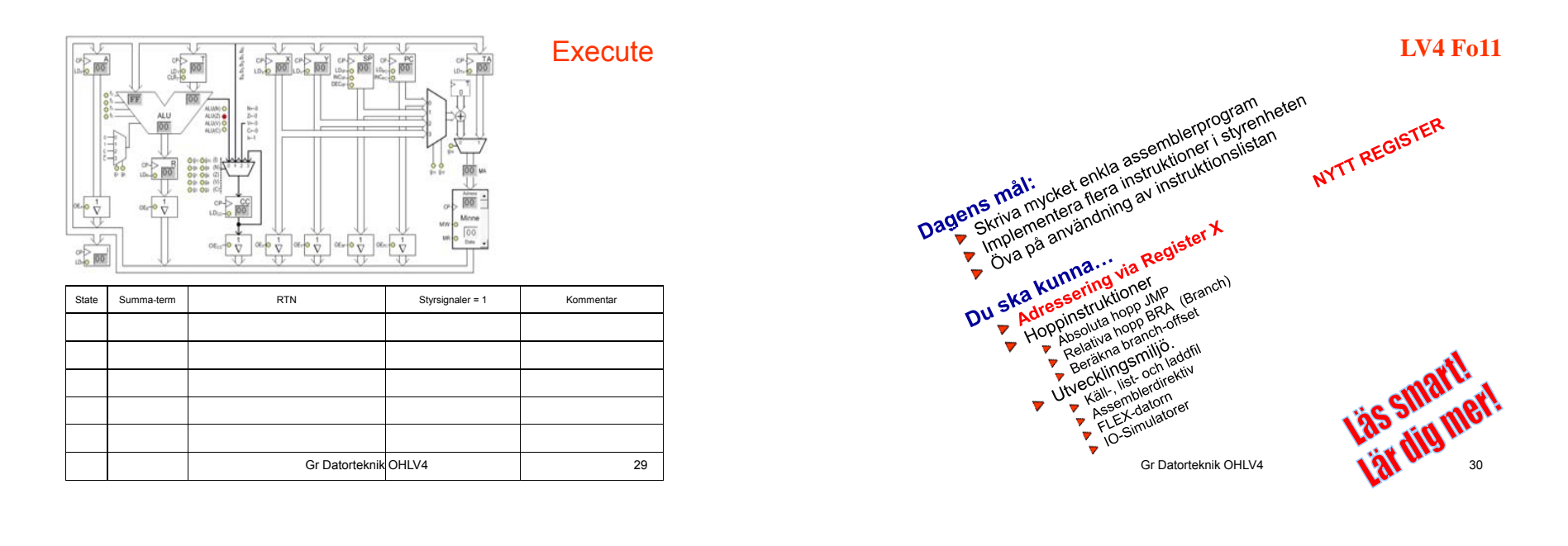

# Adressering med register X

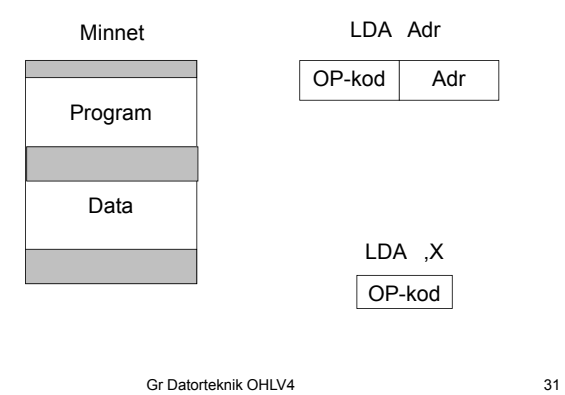

Adressering med register X - forts

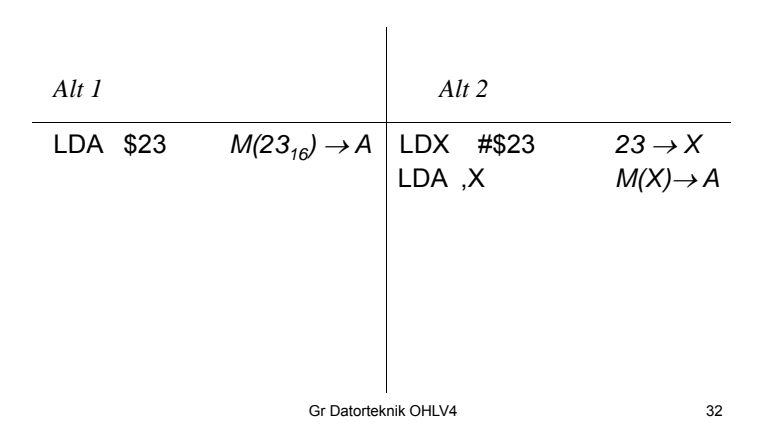

#### **Indirekt register med konstant offset (Indexed) [nR]**

#### Instrux s 7

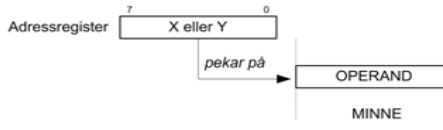

#### **Indirekt register med ackumulator offset (Indexed)[aR]**

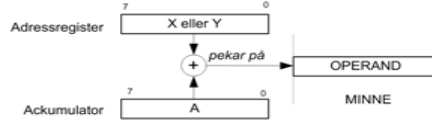

#### **Indirekt register med pre/post decrement/increment (Indexed)**

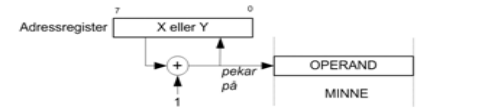

34

# Uppgift

Gr Datorteknik OHLV4

OP-kod

LDA n,X

 $M(X+n) \rightarrow A$ 

Adressering med register X - forts

Program

Minnet

Data

X

n

Skriv en instruktionssekvens för FLEX-processorn som nollställer bit 3-0 i alla minnesord i adressintervallet  $[35<sub>16</sub>, 39<sub>16</sub>]$ .

Använd X-registret för adressering.

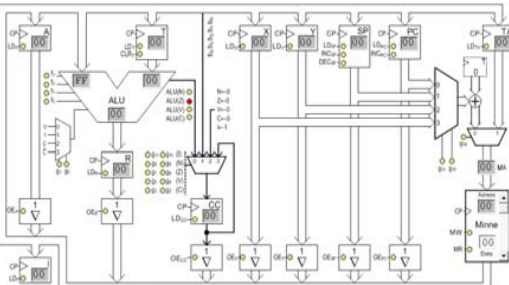

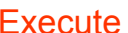

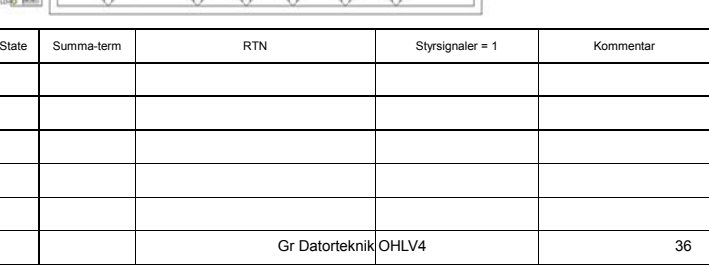

Gr Datorteknik OHLV4

33

n

Här är data

Start på<br>data-area

# **LV4 Fo11**

39

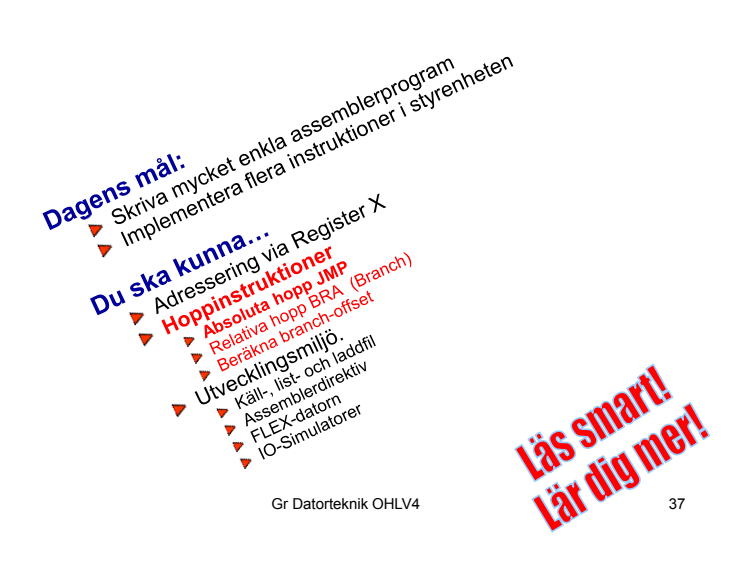

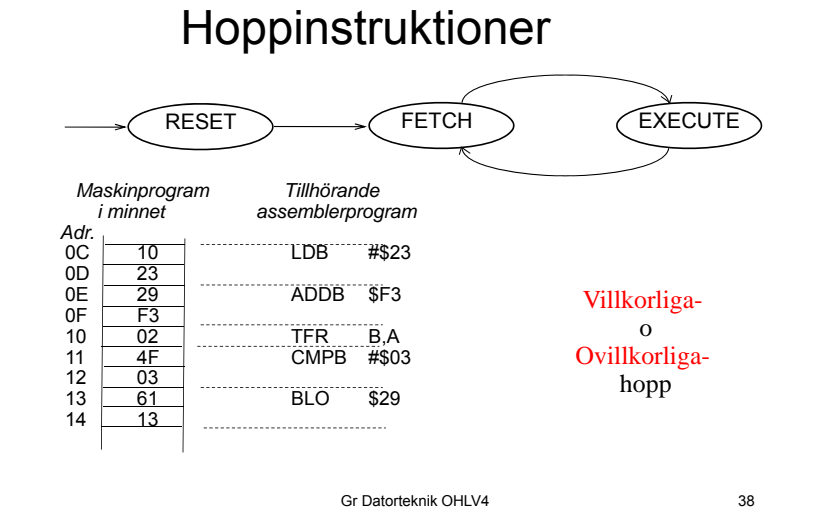

**Ovillkorliga Hopp -Instruktioner** JMP-Instruktion Arb s 123 Ex: JMP \$A6 *Hoppa till Adr A616 och fortsätt (=gör FETCH) där* OP-kod: \$33 Ant. Byte: 2<br>RTN: E RTN:  $EA \rightarrow PC$ Adr Minne  $30_{16}$  \$07 OP  $31_{16}$  \$06 OP  $32_{16}$  \$33 OP  $33_{16}$  \$A6 Adr ·. .  $A6_{16}$  \$A6 OP  $A7_{16}$  $|$ \$23 Adr JMP \$A6 NEGA INCA ADDA \$23 *EA: Effektiva Adressen*

Gr Datorteknik OHLV4

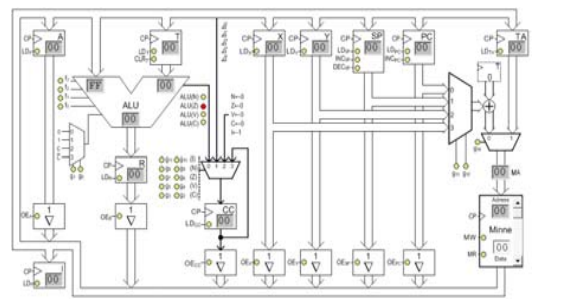

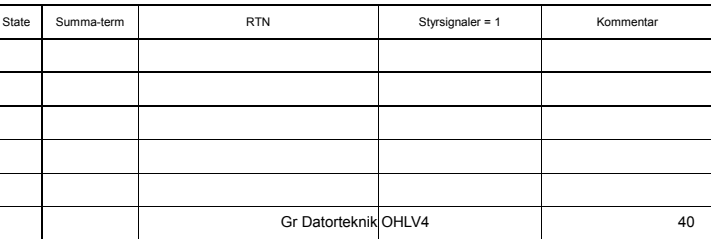

**Execute** 

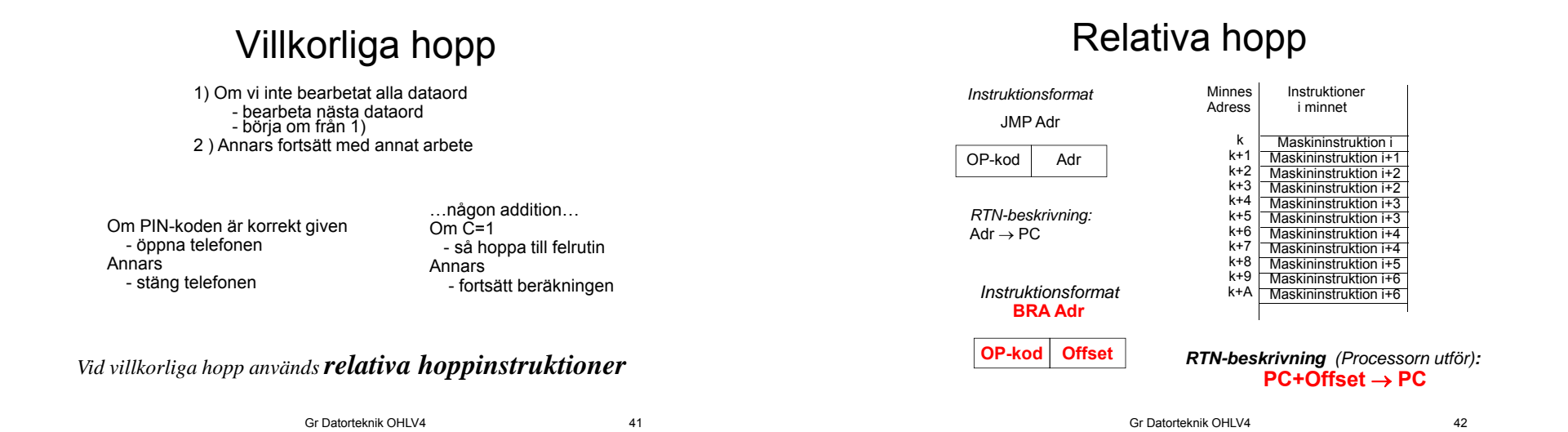

Implementera EXECUTE-fasen för BRA Adr. Arb s 124

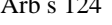

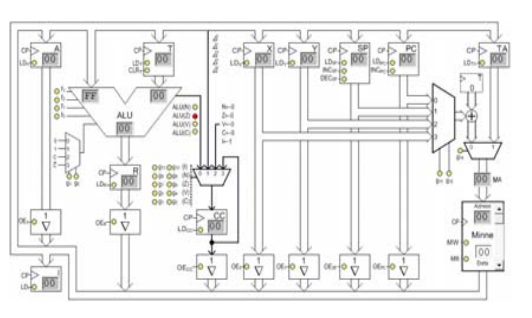

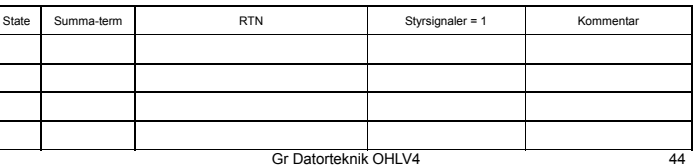

# Relativa hopp - forts

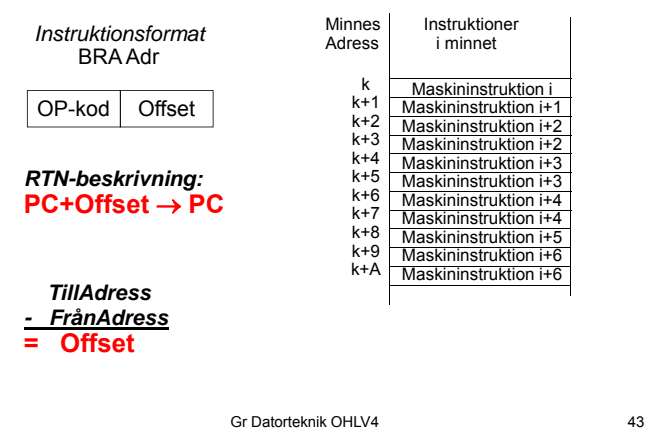

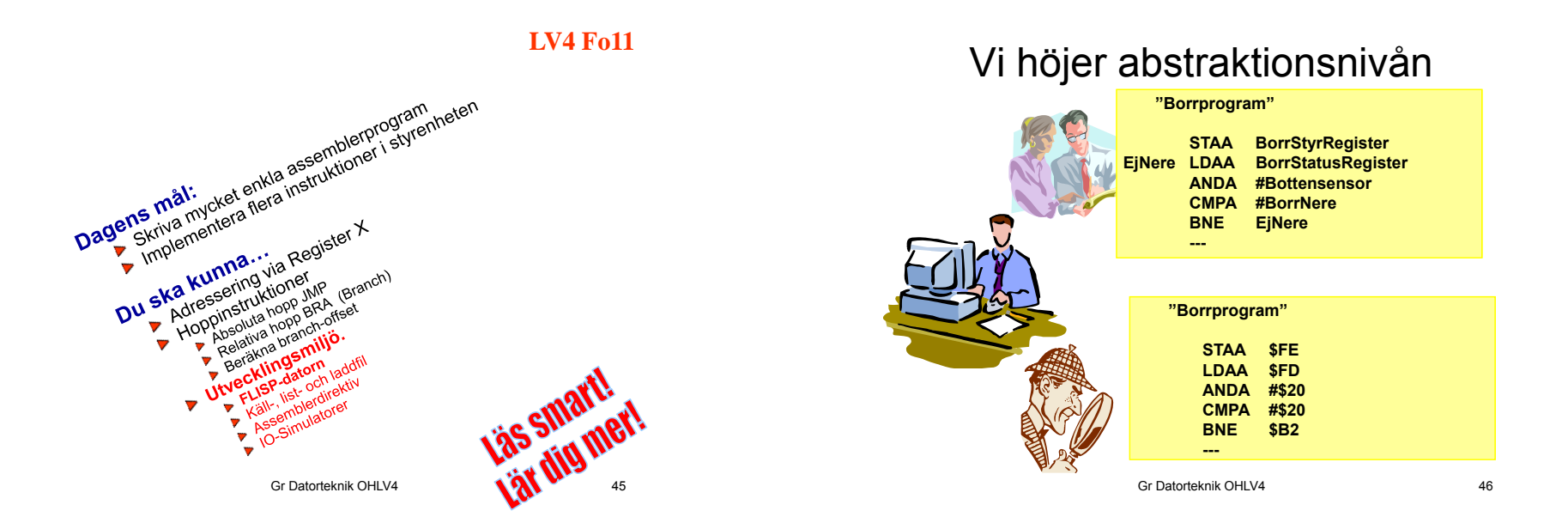

Utvecklingsmiljö för FLEX

En utvecklingsmiljö innehåller:

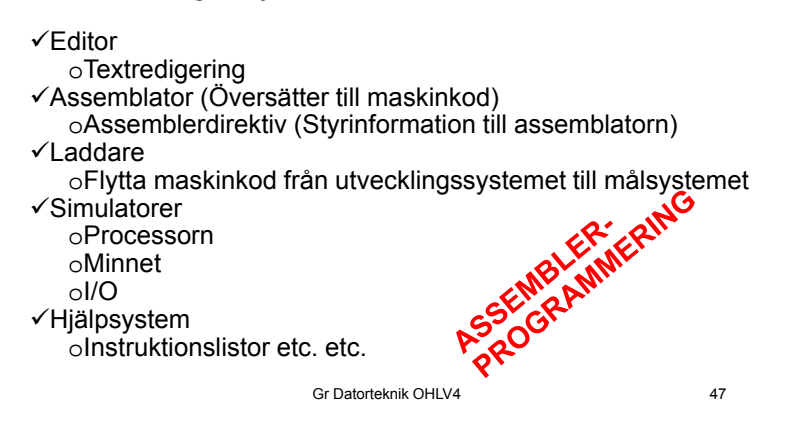

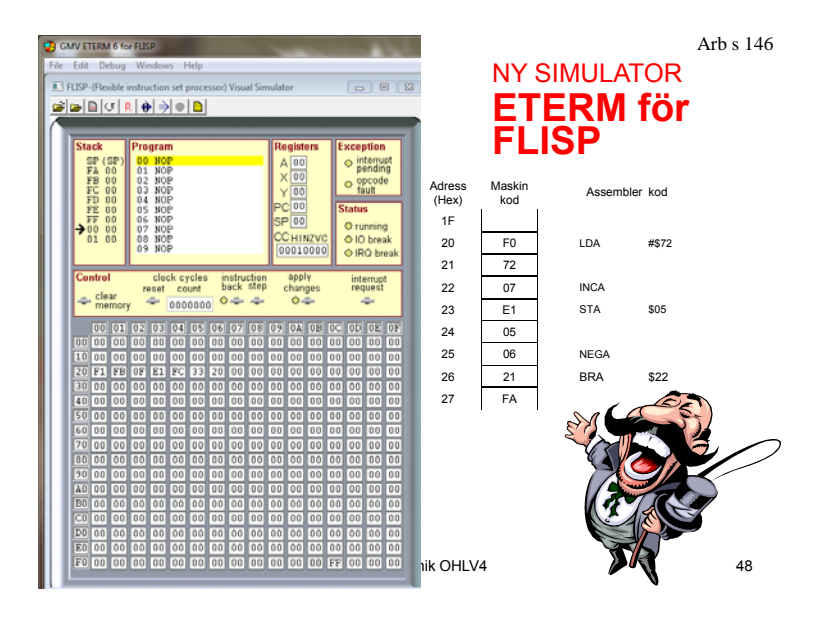

# En källfil

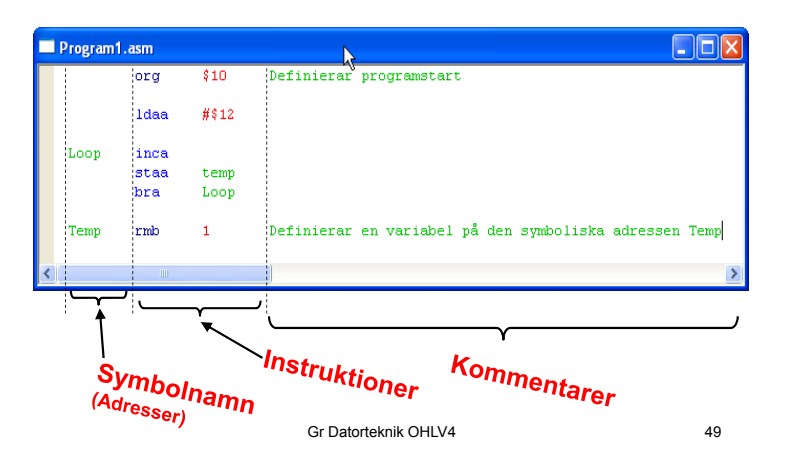

#### Program1 - Notepad File Edit Format View Help out Text Absolute crossassembler, Version 1.6<br>QAflex – FLEX Absolute crossassembler, Version 1.6<br>(c) GMV 1989–2008 File: Program1.1st<br>0010, 1 1.1<br>0010, 1 2.1 Deinierar programstart org \$10  $0010$ <sub>1</sub>OF 12 1daa - $# $12$ 3. 1  $4.1$ 4.1<br>5.1Loop<br>6.1<br>7.1 inca staa Temp bra Loop .<br>9. теmp rmb Definierar en variabel på c  $\mathbf{1}$ **I** Ditt assemblerprogram Radnumrering Maskinprogram Minnesadress Gr Datorteknik OHLV450

Sid 162 En listfil

Instrux s9Assemblatordirektiv manar

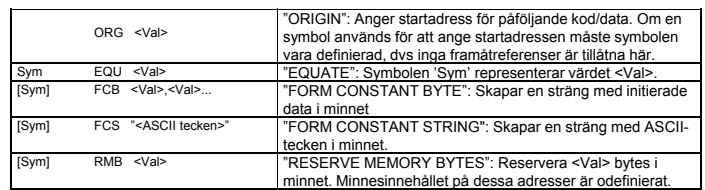

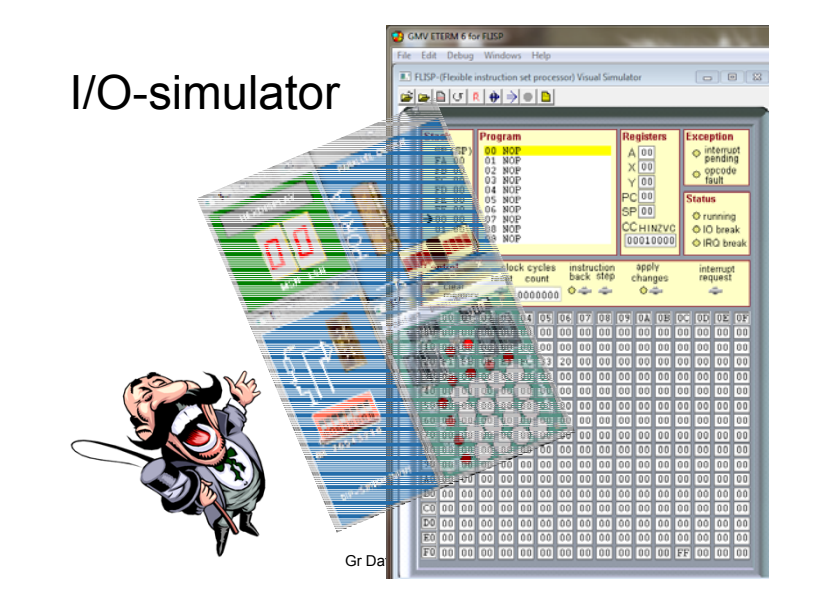

Gr Datorteknik OHLV4